### Práctica No. 4 **Generación de Señales Básicas (MATLAB)**

# **Objetivo:**

 El estudiante escribirá los programas para MATLAB necesarios para obtener las gráficas de comportamiento de señales básicas.

## **Trabajo previo**

- Leer la lectura 2: *Señales Discretas*
- Realizar las prácticas 3, 4 y 5 de la página de Introducción a MATLAB

## **Desarrollo**

### Señales continuas

En MATLAB programe el siguiente vector de tiempo:

### **>> t=-5:.05:5;**

1. Generación de una señal escalón general

function esc=escalon(A, B, ta, t) % Programa que calcula una funcion escalon % que se presenta en el instante ta % A es la magnitud del escalon despues de ta

% B es la magnitud del escalon antes de ta

% t es el intervalo de tiempo en el cual esta definida la funcion

 $y1=(t< t a)$ ;  $y=(t)=ta$ ); esc=B.\*y1+A.\*y;

Utilice este programa para generar la señal que se muestra:

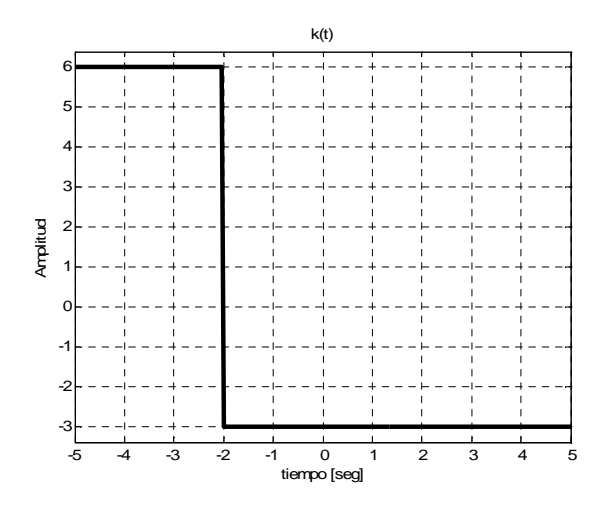

2. Generación de una señal escalón unitario cuya variable en el tiempo es transformable

```
function esc=escalonuni(t, A)
% Programa que calcula una funcion escalon unitario
% el cual puede someterse a distintas transformaciones
% de su argumento
%
% A es el argumento de la funcion:
% A= k^{*}(t+j)% t es el intervalo de tiempo en el cual esta definida la funcion
```
 $y1=(A<0)$ ;  $y=(A)=0$ ); esc=0\*y1+1.\*y;

plot(t, esc)

Utilice el programa para generar el escalón unitario  $u_{e1}(t)$ 

3. Generación de una señal exponencial cuya variable en el tiempo es transformable

```
function [e,re,ie]=exponencial(A, r, t, B)
% Programa que calcula y grafica la funcion exponencial que puede ser
% sometida a distintas transformaciones en su variable independiente
% Sus caracteristicas son:
%
% [e, re, ie] = exponencial(A, r, t, B)%
% donde las entradas son
% A: amplitud
% r: argumento
% t: intervalo de tiempo
% B: Argumento de la funcion, el cual tiene la forma general
%
% B = k (t + j)%
% Los datos de salida son
%
% e: señal exponencial completa (sinusoidal envuelta con componentes real e imaginaria)
% re: parte real de la señal exponencial
% phi: parte imaginaria de la señal exponencial
%
% Calculo de la señal exponencial
e=A*exp(r*B);% calculo de la componente real del vector e
re=real(e);
```
% calculo de la componente iamginaria del vector e

ie=imag(e);

% Grafica de la funcion

```
a=size(ie,2);
```

```
if ie(1)=ie(a)plot(t,re),grid
else
  plot3(t,re,ie), grid
end
```
Utilice el programa para generar la señal exponencial  $f(t) = 3e^{(-3+2j)t}$ 

4. Generación de una señal senoidal cuya variable en el tiempo es transformable

```
function [y,fo,T]=seno(A,w,phi,t, B)
```

```
% Programa que calcula la funcion seno de forma tal que pueda ser sometida a
%transformaciones en su variable independiente. Sus caracteristicas son:
%
% [y,fo,T]=seno(A,w,phi,t, B)
%
% donde las salidas son
% y: señal seno
% fo: frecuencia fundamental
% T: periodo fundamental
%
% los datos de entrada son
%
% A: amplitud de la funcion
% w: frecuencia angular
% phi: defasamiento en radianes
% t: intervalo de tiempo
% B: Argumento que define la forma de transformar al tiempo, su
% forma general es B = k(t + a)fo=w/(2*pi); % Calculo de la frecuencia fundamental
T=1/fo; % Calculo del periodo fundamental
y=A*sin(w*B+phi); % Declaración de la señal seno
plot(t,y)
```
Grafique la señal  $c(t) = 2\cos(4t)$ 

5. Generación de una señal rampa

function  $r=rampa(A, t, B)$ 

% Programa que calcula una funcion escalon % A es la pendiente de la rampa % B es el argumento de la funcion, el cual es en general %  $B = k(t + i)$ 

r=A\*B.\*(B>=0);

plot(t,r)

Grafique la señal rampa unitaria

6. Generación de la señal rectángulo

function r=rectangulo(A, t, ta, tb)

% Programa que calcula y grafica un rectangulo simple

% A es la amplitud maxima del rectangulo % t es el intervalo de tiempo % ta en el tiempo en que inicia el rectangulo

% tb es el tiempo en que termina el rectangulo

r=A\*((t>ta)-(t>tb));

plot(t,r)

Grafique la siguiente señal rectángular:

7. Generación de una señal triángulo

function r=triangulo(t, ta)

% Programa que calcula un triangulo simple

 $r=rampa(1,t,t+ta)-2*rampa(1,t,t)+rampa(1,t,t-ta);$ plot(t,r)

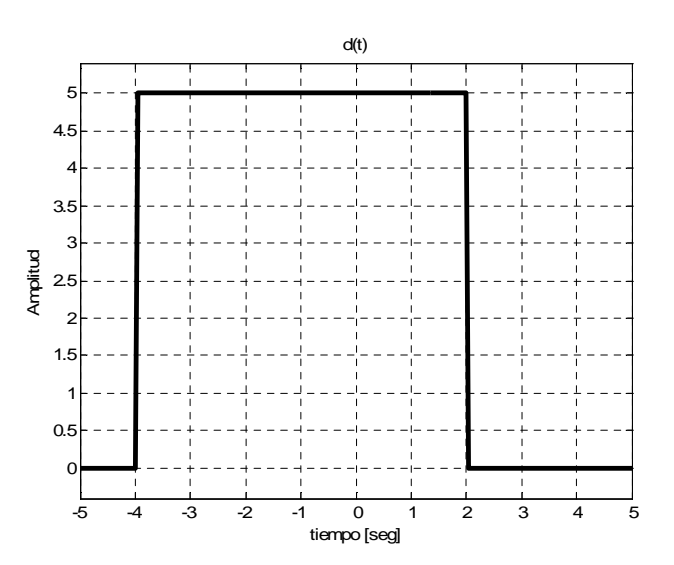

#### Señales discretas

Para generar las contrapartes discretas en el tiempo de las señales anteriores, simplemente modifique los programas cambiando el comando **plot** por **stem** y definiendo la variable del tiempo como

#### **>> t=-5:1:5;**

8. Genere la contraparte discreta en el tiempo de todas las señales anteriores.